# **Kubernetes-job Documentation**

*Release 0.3.3*

**R. Claasen**

**Mar 19, 2021**

# **CONTENTS**

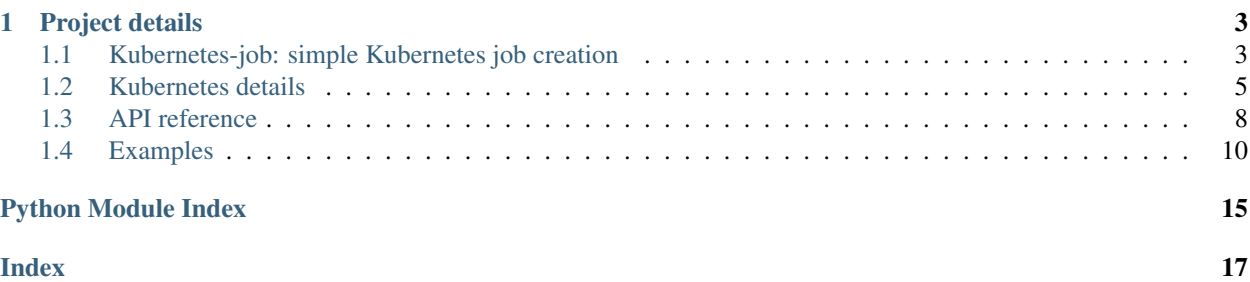

Kubernetes-job is a Python library for starting Kubernetes batch jobs, in the simplest way possible:

**from kubernetes\_job import** JobManager manager = JobManager(kubernetes\_client, 'job.yaml') job = manager.create\_job(my\_job\_function, arg\_1, arg\_2)

#### **CHAPTER**

**ONE**

### **PROJECT DETAILS**

<span id="page-6-0"></span>Project homepage: <https://gitlab.com/roemer/kubernetes-job> Documentation: <https://kubernetes-job.readthedocs.io> Pypi: <https://pypi.org/project/kubernetes-job> Version: 0.3.3

# <span id="page-6-1"></span>**1.1 Kubernetes-job: simple Kubernetes job creation**

A library for starting a Kubernetes batch job as a normal Python function call.

For source code and tickets, see our [project page](https://gitlab.com/roemer/kubernetes-job) on [Gitlab.](https://gitlab.com/roemer/kubernetes-job) The documentation is hosted on [ReadTheDocs.](https://kubernetes-job.readthedocs.io/)Kubernetesjob can be found on [Pypi](https://pypi.org/project/kubernetes-job) for easy installation with pip.

### **1.1.1 Installation**

Installation with Pip:

```
pip install kubernetes-job
```
### **1.1.2 Quick start**

```
from kubernetes_job import JobManager
def add(a, b):
   return a + b
manager = JobManager(k8s_client=k8s_client, k8s_job_spec='job.yaml', namespace=
˓→'default')
job = manager.create\_job(add, 1, 2)
```
The JobManager will now create a Kubernetes job using the basic job specification in the job.yaml file. The call to add is then passed on to the new job node, where the function is subsequently executed.

The  $\gamma$ ob. yaml file should be adjusted to your needs. This is the place to put Kubernetes node selectors, Docker base images, etc. etc. Please refer to the [Kubernetes documentation](https://kubernetes.io/docs/concepts/workloads/controllers/job/) for details.

Please note: this is a very silly example, for two obvious reasons.

First, add *will take a very short time to complete*, and is therefore not a function you would want to spawn a Kubernetes job for. A job should be created for a task that is not easily performed on the calling machine. A good example would be training Machine Learning models on a heavy CUDA node, started from a web server node with modest resources.

Second, *Kubernetes jobs do not return values!* This means the result of this addition will be lost. In a Kubernetes job, it is up to the job to save its work. In this case, the result of  $(1 + 2)$  will be lost for humanity.

Please see the *[examples](#page-13-0)* and the **test/** directory.

### **1.1.3 API usage**

#### **Initializing the JobManager**

The JobManager must be supplied a yaml template file (see above) and the Kubernetes client.

```
from pathlib import Path
from kubernetes_job import JobManager
# Path to worker configuration
yaml spec = Path(file).parent / 'job.yml'# initialize the job manager
manager = JobManager(k8s_client=k8s_client, k8s_job_spec=yaml_spec, namespace='default
\leftrightarrow')
```
The **k8s\_job\_spec** may be a path to a file, or a **dict** instance. The latter is handy for generating configuration on the fly!

JobManager also needs a Kubernetes client. More information about *[how to connect to Kubernetes](#page-8-0)* can be found *[here](#page-8-0)*.

#### **Creating a new job**

A job can be started by invoking create\_job on the JobManager instance:

```
# function to pass to the job
def add(a, b):
   result = a + bprint(result)
   return result
# create a new job
job = manager.create_job(add, 123, 456)
```
create\_job takes a *function pointer*. This function pointer and all arguments (\*args and \*\*kwargs) are then "pickled", and merged in the *[job template](#page-8-0)*.

Our job is now running on the Kubernetes cluster!

#### **Listing jobs**

```
# list all jobs
for job in manager.list_jobs():
    print(f"Found: {job.metadata.name}")
```
#### **Retrieving job status**

```
from kubernetes_job import is_active, is_succeeded, is_failed, is_completed, job_
˓→status
# get the status of a job
job = manager.read_job(name)
print(f"Status: {job_status(job)}")
print(f"Running: {is_active(job)} Completed: {is_completed(job)}")
print(f"Succeeded: {is_succeeded(job)} Failed: {is_failed(job)}")
```
#### **Cleaning up finished jobs**

```
# cleaning up finished jobs
manager.cleanup_jobs()
```
#### **Deleting jobs**

```
# delete a job
manager.delete_job(name)
```
# <span id="page-8-0"></span>**1.2 Kubernetes details**

### **1.2.1 Connecting to Kubernetes**

There is more than one way to connect to a Kubernetes cluster.

During development, you will likely be best off using an existing kubectl configuration. In a production setting, you might prefer using a service account and token-based authentication.

#### **Using kubectl configuration**

During development, when working from a local development workstation, the easiest way to connect to a cluster is *probably* to use existing kubectl configuration:

```
from kubernetes import client, config
# This will initialize the client from an existing Kubectl config file in $HOME/.kube/
\leftrightarrowconfig
config.load_kube_config()
k8s_client = client.ApiClient()
```
#### **Using a service account and token-based authentication**

In a production setting, when the kubernetes\_job.JobManager is run on the Kubernetes cluster, it is *probably* best to use a Kubernetes service account and a bearer token. This can be done as follows:

```
from kubernetes import client
configuration = client.Configuration()
configuration.api_key["authorization"] = '<token>'
configuration.api_key_prefix['authorization'] = 'Bearer'
configuration.host = 'https://<endpoint_of_api_server>'
configuration.ssl_ca_cert = '<path_to_cluster_ca_certificate>'
```
k8s\_client = client.ApiClient(configuration)

How the correct settings for token, endpoint\_of\_api\_server, and the cluster CA certificates can be retrieved is explained in the *[section below](#page-10-0)*.

Please refer to [Python Kubernetes documentation](https://github.com/kubernetes-client/python) for more details.

### **1.2.2 The Kubernetes job spec template (e.g. job.yaml)**

When Kubernetes-job spawns a new job, the Kubernetes job spec template is used as the base configuration for the new job.

This is an example:

```
apiVersion: batch/v1
kind: Job
metadata:
 # job name; a unique id will be added when launching a new job based on this.
˓→template
name: kubernetes-job
spec:
  # Try 1 time to execute this job
 backoffLimit: 1
  # Active deadline (timeout), in a number of seconds.
 activeDeadlineSeconds: 3600
  # Clean up pods and logs after finishing the job
 ttlSecondsAfterFinished: 3600
 template:
   spec:
     containers:
      - name: kubernetes-job
       image: registry.gitlab.com/roemer/kubernetes-job:latest
      restartPolicy: Never
```
Please adjust this template to your needs by specifying the right container image, job deadlines, etc. The [Kuber](https://kubernetes.io/docs/concepts/workloads/controllers/job/)[netes documentation](https://kubernetes.io/docs/concepts/workloads/controllers/job/) contains more information.

When Kubernetes-job spawns a new job, three things are added to the template:

- 1. A unique name, generated by adding a timestamp;
- 2. The function call, serialized (using Pickle), added as an environment variable;

3. A cmd entry calling JobManager.execute.

A working example can be found in the test/ *[directory](#page-13-0)*.

Make sure the Docker image in the job template contains the same packaged Python software as the process creating the job! Otherwise the function cannot be executed in the new job pod.

### <span id="page-10-0"></span>**1.2.3 Setting up token-based authentication**

#### **Create a service account**

First, create a service account:

```
# Create a service account
kubectl create -f service_account.yml --k8s_namespace=default
```
An example of service\_account.yml can be found *[here](#page-13-0)*

Kubernetes generates a unique name for the new service account. We need to retrieve that unique name, and to do that, we need to ask Kubernetes for its secrets:

```
# retrieve secret
kubectl get secrets --k8s_namespace=default | grep kubernetes-job-service-account
```
This returns something like this:

```
kubernetes-job-service-account-token-XXXXX kubernetes.io/service-account-token 3
     66s
```
kubernetes-job-service-account-token-XXXXX is the name generated by Kubernetes.

#### **Retrieving the access token**

Now we are able to retrieve the access token for this service account:

kubectl describe secret/kubernetes-job-service-account-token-XXXXX | grep token

This returns something like:

token: <token>

This token is the one we're looking for.

#### **Cluster endpoint and cluster CA certificates**

To connect to the cluster we also need the cluster endpoint and the CA certificates. Both can easily be retrieved through the Kubernetes dashboard, through the "cluster details" page.

# <span id="page-11-1"></span><span id="page-11-0"></span>**1.3 API reference**

### **1.3.1 JobManager**

**class** kubernetes\_job.**JobManager**(*k8s\_client: kubernetes.client.api\_client.ApiClient, k8s\_job\_spec: [<class 'dict'>, <class 'str'>], namespace: str = 'default'*)

Kubernetes JobManager

Parameters

- **k8s\_client** Kubernetes OpenAPI client
- **k8s\_job\_spec** *dict* or path to YAML file containing the spec for the job worker
- **namespace** Kubernetes k8s\_namespace (default: 'default')

**clean\_jobs**(*field\_selector=None*, *label\_selector=None*) Clean up completed jobs

#### Parameters

- **field\_selector** A selector to restrict the list of returned objects by their fields. Defaults to everything.
- **label\_selector** A selector to restrict the list of returned objects by their labels. Defaults to everything.

**create\_job**(*func*, *\*func\_args*, *\*\*func\_kwargs*) → kubernetes.client.models.v1\_job.V1Job Create a job

#### Parameters

- **func** Function pointer
- **func\_args** Args to submit to the function
- **func** kwargs Kwargs to submit to the function

#### Returns V1Job

**delete\_job**(*job: [<class 'str'>, <class 'kubernetes.client.models.v1\_job.V1Job'>], grace\_period\_seconds: int = 0, propagation\_policy: str = 'Background'*)  $\rightarrow$  kubernetes.client.models.v1\_status.V1Status

Delete a Job

#### Parameters

- **job** Name or V1Job instance
- **grace\_period\_seconds** (default: 0)
- **propagation\_policy** (default: 'Background')

Returns V1Status

**static execute\_job**(*job\_func\_def: Optional[str] = None*) Execute the JobFuncDef specified in the func\_spec

Parameters **job\_func\_def** – Serialized job definition

Returns Job function return value (if any)

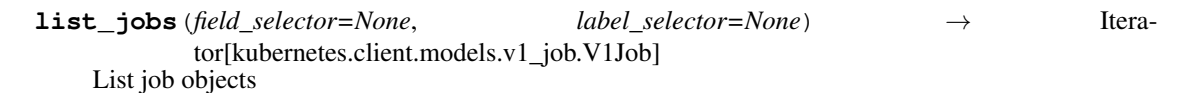

<span id="page-12-1"></span>Parameters

- **field\_selector** A selector to restrict the list of returned objects by their fields. Defaults to everything.
- **label\_selector** A selector to restrict the list of returned objects by their labels. Defaults to everything.

Returns Iterator of V1Job

**read\_job**(*job: [<class 'str'>, <class 'kubernetes.client.models.v1\_job.V1Job'>]*) → kubernetes.client.models.v1\_job.V1Job

Read the status of the specified Job

Parameters **job** – Name or V1Job instance

Returns V1Job

### **1.3.2 Helpers**

kubernetes\_job.**job\_name**(*job: [<class 'str'>, <class 'kubernetes.client.models.v1\_job.V1Job'>]*) → str

Return the name of a job

- kubernetes\_job.**job\_status**(*job: kubernetes.client.models.v1\_job.V1Job*) → str Return SUCCEEDED, FAILED, ACTIVE, or PENDING, depending on the status of the job
- kubernetes\_job.**is\_completed**(*job: kubernetes.client.models.v1\_job.V1Job*) Return True if the job has completed (either failed or succeeded)
- kubernetes\_job.**is\_succeeded**(*job: kubernetes.client.models.v1\_job.V1Job*) Return True if the job has succeeded
- kubernetes\_job.**is\_failed**(*job: kubernetes.client.models.v1\_job.V1Job*) Return True if the job is failed
- kubernetes\_job.**is\_active**(*job: kubernetes.client.models.v1\_job.V1Job*) Return True if the job is active (running)

kubernetes\_job.**current\_job =kubernetes\_job.job\_func\_def.JobFuncDef** Current *JobFuncDef* when executing a Kubernetes-job (as runner), otherwise *None*.

### **1.3.3 job\_func\_def**

*job\_func\_def* contains helper classes for the serialization and execution of the function call.

<span id="page-12-0"></span>**class** kubernetes\_job.job\_func\_def.**JobFuncDef**(*func*, *args=None*, *kwargs=None*, *meta: Optional[*[kubernetes\\_job.job\\_func\\_def.JobMeta](#page-13-1)*] = None*)

Helper class to hold the job function definition

#### Parameters

- **func** Pointer to the job function
- **args** Args for the job function
- **kwargs** Kwargs for the job function
- **meta** Metadata for the job

```
args = None
         Args for the job function
     dump() \rightarrow strDump the job function definition to a base64 string
     execute()
         Execute the job function
     func = None
         Pointer to the job function
     kwargs = None
         Kwargs for the job function
     static load(s: str) → kubernetes_job.job_func_def.JobFuncDef
         Load the job function definition from a base64 string
     meta: kubernetes_job.job_func_def.JobMeta = None
         Metadata for the job
class kubernetes_job.job_func_def.JobMeta
     Helper class to hold job meta information
     dt_scheduled: <module 'datetime' from '/home/docs/.pyenv/versions/3.7.9/lib/python3.7
         Job scheduled datetime
     host: str = '[HOST]'
         Host responsible for spawning the job
     name: str = '[JOB-NAME]'
```
<span id="page-13-1"></span>Unique job name

# <span id="page-13-0"></span>**1.4 Examples**

#### **1.4.1 demo.py**

A small demo application illustrating the use of the Kubernetes-job API.

```
1 import logging
2 import os
3 import tempfile
   4 import time
5 import yaml
6 import sys
7 from pathlib import Path
   8 from kubernetes import client, config
\mathbf{o}10 from kubernetes_job import JobManager, is_completed
11 from funcs import add, calc_pi
12
13 logger = logging.getLogger()
14 logging.basicConfig(level=logging.DEBUG, stream=sys.stdout)
15
16 # retrieve cluster details from environment variables
17 host_url = os.environ.get("HOST_URL")
18 cacert = os.environ.get ("CACERT")
19 token = os.environ.get("TOKEN")
```
(continues on next page)

(continued from previous page)

```
21 configuration = None
2223 if host_url:
24 # initialize configuration for token authentication
25 # this is the way to go if we're using a service account
_{26} configuration = client. Configuration ()
27 configuration.api_key["authorization"] = token
28 configuration.api_key_prefix['authorization'] = 'Bearer'
29 configuration.host = host url
30
31 # configuration.ssl_ca_cert expects a file containing the certificates,
32 # so we generate a temporary file to hold those
33 with tempfile.NamedTemporaryFile(mode='w', delete=False) as tf:
34 tf.write(cacert)
35 configuration.ssl_ca_cert = tf.name
36
37 else:
38 # try to initialize from $HOME/.kube/config (eg. kubectl config file)
39 config.load_kube_config()
40
41 \# initialize the Kubernetes client
42 k8s client = client.ApiClient(configuration=configuration)
43
44 # Path to worker configuration
45 yaml_path = Path(__file__).parent / 'job.yml'
46
47 \# we're loading the yaml file here;
48 # we could also supply the path when initializing the JobManager
49 with Path(yaml_path).open() as f:
50 yaml_spec = yaml.safe_load(f)
51
52 \mid # initialize the job manager
53 manager = JobManager(k8s_client=k8s_client, k8s_job_spec=yaml_spec)
54
55 \mid # \text{ create a new job}56 new_job = manager.create_job(calc_pi, 100, 1)
57 logging.info(f"Created job {new_job.metadata.name}")
58
59 # list all jobs
60 for job in manager.list_jobs():
61 logging.info(f"Found: {job.metadata.name}")
62
63 \# get the status of a job
64 job_status = manager.read_job(new_job)
65 while not is_completed(job_status):
66 logging.info(f"Status: {job_status.status}")
67 job_status = manager.read_job(new_job)
68 time.sleep(5)
69
70 # clean up jobs
71 manager.clean_jobs()
72
73 # delete a job
\frac{1}{4} manager.delete_job(new_job)
75
```
### **1.4.2 job.yaml**

An example of a job spec template.

```
apiVersion: batch/v1
2 kind: Job
3 metadata:
\frac{4}{4} \frac{4}{7} job name; a unique id will be added when launching a new job based on this.
   ˓→template
5 name: kubernetes-job
6 spec:
7 # The service account can be important if the security is restricted.
\vert # It may not be necessary if the JobManager is initialized with elevated.
   ˓→credentials.
9 serviceAccountName: kubernetes-job-service-account
10
11 # Try 1 time to execute this job
12 backoffLimit: 1
13
14 # Active deadline (timeout), in a number of seconds.
15 activeDeadlineSeconds: 3600
16
17 # Clean up pods and logs after finishing the job
18 # N.B. This Kuberetes feature is still in alpha, GKE does not support it yet!
19 ttlSecondsAfterFinished: 3600
20
21 template:
22 spec:
23 containers:
<sup>24</sup> - name: kubernetes-job
25
26 \parallel \parallel \parallel \parallel Change this image to an image containing your codebase
27 image: registry.gitlab.com/roemer/kubernetes-job:latest
28
29 # A startup command is automatically added by Kubernetes-job, so no need to
    ˓→set it here.
30 # We may set one, though, to override startup behaviour.
\frac{1}{31} # Be sure to initialize the job runner then by spawning a `kubernetes-job`.
    ˓→process.
32 # cmd: kubernetes-job
33
34 restartPolicy: Never
```
### **1.4.3 service\_account.yaml**

An example of the Kubernetes configuration needed to create a service account for job management.

```
1 ---
2 apiVersion: v1
3 kind: ServiceAccount
4 metadata:
5 name: kubernetes-job-service-account
6 ---
7 kind: Role
8 apiVersion: rbac.authorization.k8s.io/v1
  9 metadata:
```
(continues on next page)

(continued from previous page)

```
10 name: kubernetes-job-service-role
11 rules:
12 - apiGroups:
13 - \frac{1}{2} \frac{1}{2} \frac{1}{2} \frac{1}{2}14 - "batch"
15 resources:
16 - jobs
17 verbs:
18 - get
19 - list
20 - watch
21 - create
22 - delete
23 ---
24 kind: RoleBinding
25 apiVersion: rbac.authorization.k8s.io/v1
26 metadata:
27 name: kubernetes-job-service-account
28 namespace: default
29 subjects:
30 - kind: ServiceAccount
31 name: kubernetes-job-service-account
32 namespace: default
33 roleRef:
34 apiGroup: rbac.authorization.k8s.io
35 kind: Role
36 name: kubernetes-job-service-role
```
To execute, run the following command:

kubectl apply -f service\_account.yml

• genindex

# **PYTHON MODULE INDEX**

# <span id="page-18-0"></span>k

kubernetes\_job.job\_func\_def, [9](#page-12-0)

# **INDEX**

# <span id="page-20-0"></span>A

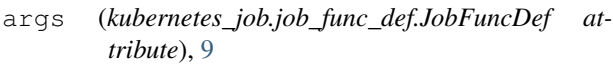

# C

clean\_jobs() (*kubernetes\_job.JobManager method*), [8](#page-11-1) create\_job() (*kubernetes\_job.JobManager method*), [8](#page-11-1)

current\_job (*in module kubernetes\_job*), [9](#page-12-1)

# D

delete\_job() (*kubernetes\_job.JobManager method*), [8](#page-11-1)

dt\_scheduled (*kubernetes\_job.job\_func\_def.JobMeta attribute*), [10](#page-13-2)

dump() (*kubernetes\_job.job\_func\_def.JobFuncDef method*), [10](#page-13-2)

# E

execute() (*kubernetes\_job.job\_func\_def.JobFuncDef method*), [10](#page-13-2)

execute\_job() (*kubernetes\_job.JobManager static method*), [8](#page-11-1)

# F

func (*kubernetes\_job.job\_func\_def.JobFuncDef attribute*), [10](#page-13-2)

# H

host (*kubernetes\_job.job\_func\_def.JobMeta attribute*), [10](#page-13-2)

# I

is\_active() (*in module kubernetes\_job*), [9](#page-12-1) is\_completed() (*in module kubernetes\_job*), [9](#page-12-1) is\_failed() (*in module kubernetes\_job*), [9](#page-12-1) is\_succeeded() (*in module kubernetes\_job*), [9](#page-12-1)

# J

job\_name() (*in module kubernetes\_job*), [9](#page-12-1)

job\_status() (*in module kubernetes\_job*), [9](#page-12-1) JobFuncDef (*class in kubernetes\_job.job\_func\_def*), [9](#page-12-1) JobManager (*class in kubernetes\_job*), [8](#page-11-1) JobMeta (*class in kubernetes\_job.job\_func\_def*), [10](#page-13-2)

# K

kubernetes\_job.job\_func\_def module, [9](#page-12-1) kwargs (*kubernetes\_job.job\_func\_def.JobFuncDef attribute*), [10](#page-13-2)

# L

list\_jobs() (*kubernetes\_job.JobManager method*), [8](#page-11-1) load() (*kubernetes\_job.job\_func\_def.JobFuncDef static method*), [10](#page-13-2)

### M

meta (*kubernetes\_job.job\_func\_def.JobFuncDef attribute*), [10](#page-13-2) module

kubernetes\_job.job\_func\_def, [9](#page-12-1)

# N

name (*kubernetes\_job.job\_func\_def.JobMeta attribute*), [10](#page-13-2)

### R

read\_job() (*kubernetes\_job.JobManager method*), [9](#page-12-1)